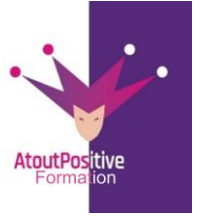

Version mars2023

#### **46, Rue du Docteur Frédéric Granier 13007 Marseille 06 29 38 30 49 / 09 52 87 20 74 [contact@atoutpositive-formation.fr](mailto:contact@atoutpositive-formation.fr) <https://atoutpositive-formation.fr/>**

# **PROGRAMME GOOGLE SHEETS AVANCÉ**

#### **Durée : 1**jour (7 heures)

#### **Modalités et délais d'accès**

#### **Les modalités de formation :**

- Inter-entreprises : Groupe de stagiaires issus de différents établissements
- Intra-entreprise, Groupe de stagiaires issus du même établissement
- Individuel

#### **Les formations peuvent avoir lieu :**

- En présentiel
- En distanciel

**Dès validation de notre proposition commerciale, nous nous engageons à organiser la formation dans des délais inférieurs à 1 mois.**

**Tarif : Sur devis, nous consulter**

#### **Moyens et méthodes pédagogiques :**

- Echanges participatifs
- Apports théoriques en supports papiers (remis dès le début de la formation à chaque participant)

Exercices et mises en situation réelle

Le contrôle de la présence des stagiaires sera assuré par la vérification de l'assiduité des participants, émargement pour chaque séance de formation des stagiaires et des formateurs

## **Modalités d'évaluation de la formation :**

Mise en application et exercices pratiques

## **Modalités d'accès aux personnes en situation de handicap :**

Vous êtes en situation de handicap ? Faites-le nous savoir, nous mettrons en œuvre toutes les solutions pour aménager les conditions d'accueil et d'enseignement, ou vous réorienter vers l'un de nos partenaires.

## **Formateur :**

Formateur spécialisé en informatique et bureautique Certifié ICDL.

**Contact :**  ■: 06 29 38 30 49 /09 52 87 20 74 contact@atoutpositive-formation.fr Tout utilisateur

**Public**

#### **Prérequis**

Posséder les compétences et connaissances équivalentes à la formation «Google Sheets intermédiaire.

#### **Objectifs**

#### **À la fin de la formation, le stagiaire doit être capable de :**

- Concevoir des tableaux contenant des calculs d'analyses avancées à partir de données de plusieurs fichiers
- Combiner des formules de calcul complexes
- Regrouper, calculer, filtrer des données des requêtes QUERY.

### **Contenu pédagogique**

## **1ère demi-journée**

## **Attendez-vous à des fonctionnalités avancées**

- Fonctions de texte (TEXTJOIN, LEFT, RIGHT, CONCATENATE)
- Dates avancées (DATEDIF, NB. JOURS OUVRABLES)
- Fonctions d'imbrication

## **Calculs matriciels**

- Formules et fonctions matricielles
- Fonctions de filtrage (FILTER, SORT, UNIQUE)

## **Utiliser des formules Google spécifiques**

- Vérifiez IMPORTRANGE
- Fonction ARRAYFORMULA

## **Introduction à la création de macros**

Exemple de travaux pratiques (à titre indicatif)

• Mise en place d'un tableau avec des calculs complexes (calculs imbriqués, création table consolidée et filtrer les données...)

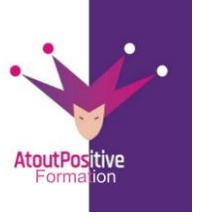

**46, Rue du Docteur Frédéric Granier 13007 Marseille 06 29 38 30 49 / 09 52 87 20 74 [contact@atoutpositive-formation.fr](mailto:contact@atoutpositive-formation.fr) <https://atoutpositive-formation.fr/>**

Version mars2023

## **PROGRAMME GOOGLE SHEETS AVANCÉ**

#### **Durée :** 1 jour (7heures)

#### **Modalités et délais d'accès Les modalités de formation :**

- Inter-entreprises : Groupe de stagiaires issus de différents établissements
- Intra-entreprise, Groupe de stagiaires issus du même établissement - Individuel

#### **Les formations peuvent avoir lieu :**

- En présentiel
- En distanciel

**Dès validation de notre proposition commerciale, nous nous engageons à organiser la formation dans des délais inférieurs à 1 mois.**

#### **Tarif : Sur devis, nous consulter**

## **Moyens et méthodes pédagogiques :**

- Échanges participatifs
- Apports théoriques en supports papier (remis dès le début de la formation à chaque participant)

Exercices et mises en situation réelle Le contrôle de la présence des stagiaires sera assuré par la vérification de l'assiduité des participants, émargement pour chaque séance de formation des stagiaires et des formateurs

## **Modalités d'évaluation de la formation :**

Mise en application et exercices pratiques

#### **Modalités d'accès aux personnes en situation de handicap :**

Vous êtes en situation de handicap ? Faites-le nous savoir, nous mettrons en œuvre toutes les solutions pour aménager les conditions d'accueil et d'enseignement, ou vous réorienter vers l'un de nos partenaires.

## **Formateur :**

Formateur spécialisé en informatique et bureautique Certifié ICDL.

**Contact :**  ■: 06 29 38 30 49 /09 52 87 20 74 contact@atoutpositive-formation.fr

## **2ème demi-journée**

#### **Fonction CHERCHER (QUERY)**

- Découvrez la fonction **QUERY**
- Créer une base de données
- Identifier les types d'exigences

#### **Ajouter des conditions**

- Utilisez le mot-clé WHERE
- Créer plusieurs conditions
- Utiliser les opérateurs

#### **Manipuler les données**

- Obtenir des valeurs calculées (SOMME, MAX...)
- Données de groupe (GROUPE PAR)
- Trier les données (ORDER BY)
- Appliquer un format
- Pivoter les Données

Exemple de travaux pratiques (à titre indicatif)

• Créer des requêtes et consolider les données de plusieurs tables de données